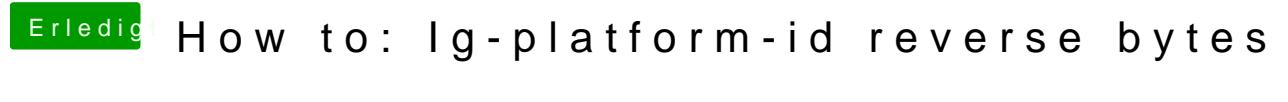

Beitrag von Trackhe vom 11. September 2019, 08:44

Ah okey Danke. Habs nirgendwo gefunden ØÞØÜM